## **Xcode Accounts Error Fetching Developer**>>>CLICK HERE<<<

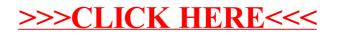